**如何修正股票成本价——如何修改股票成本价-股识吧**

 $\frac{1}{2}$  and  $\frac{1}{2}$  and  $\frac{1}{2}$  a

 $\sqrt{2}$  and  $\sqrt{2}$  and  $\sqrt{2$ 

 $\alpha$  , and  $\alpha$  , and  $\alpha$  , and  $\alpha$ 

 $\alpha$  , ,

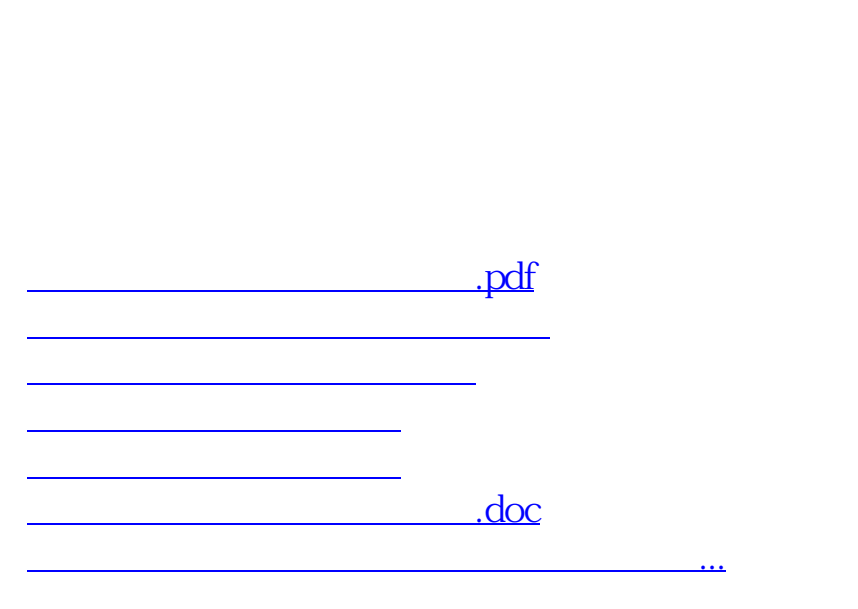

 $300$ 

<https://www.gupiaozhishiba.com/chapter/4905177.html>